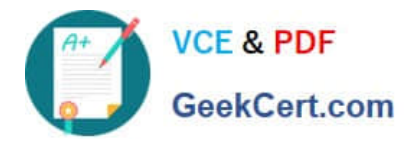

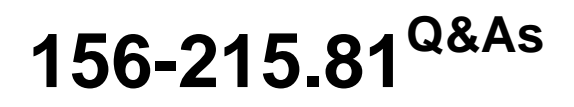

Check Point Certified Security Administrator R81

# **Pass CheckPoint 156-215.81 Exam with 100% Guarantee**

Free Download Real Questions & Answers **PDF** and **VCE** file from:

**https://www.geekcert.com/156-215-81.html**

# 100% Passing Guarantee 100% Money Back Assurance

Following Questions and Answers are all new published by CheckPoint Official Exam Center

**63 Instant Download After Purchase** 

**@ 100% Money Back Guarantee** 

365 Days Free Update

800,000+ Satisfied Customers

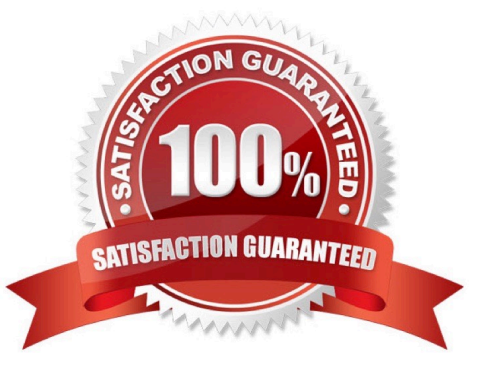

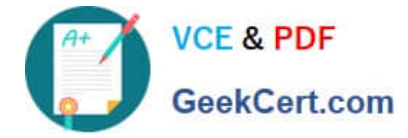

#### **QUESTION 1**

Which of the following are types of VPN communicates?

- A. Pentagon, star, and combination
- B. Star, octagon, and combination
- C. Combined and star D. Meshed, star, and combination

Correct Answer: D

#### **QUESTION 2**

What does ExternalZone represent in the presented rule?

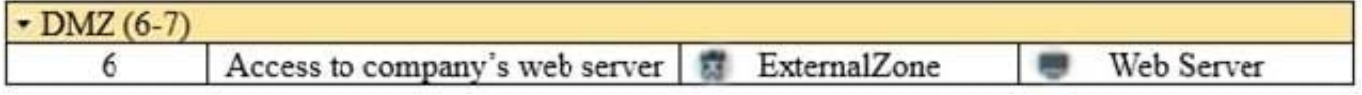

A. The Internet.

- B. Interfaces that administrator has defined to be part of External Security Zone.
- C. External interfaces on all security gateways.
- D. External interfaces of specific gateways.

Correct Answer: B

Configuring Interfaces

Configure the Security Gateway 80 interfaces in the Interfaces tab in the Security Gateway window.

To configure the interfaces:

1.

From the Devices window, double-click the Security Gateway 80. The Security Gateway window opens.

2.

Select the Interfaces tab.

3.

Select Use the following settings. The interface settings open.

4.

Select the interface and click Edit. The Edit window opens.

### 5.

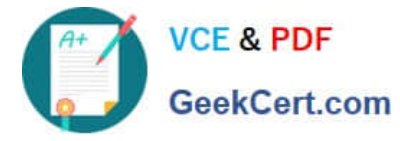

From the IP Assignment section, configure the IP address of the interface:

1.

Select Static IP.

2.

Enter the IP address and subnet mask for the interface.

6. In Security Zone, select Wireless, DMS, External, or Internal. Security zone is a type of zone, created by a bridge to easily create segments, while maintaining IP addresses and router configurations. Security zones let you choose if to enable or not the firewall between segments.

Reference: https://sc1.checkpoint.com/documents/R76/ CP\_R76\_SmartProvisioning\_WebAdmin/16741.htm

#### **QUESTION 3**

Which of the following cannot be configured in an Access Role Object?

A. Users

- B. Networks
- C. Time
- D. Machines

Correct Answer: C

Reference: https://sc1.checkpoint.com/documents/R76/CP\_R76\_Firewall\_WebAdmin/92705.htm

### **QUESTION 4**

One of major features in R80.x SmartConsole is concurrent administration. Which of the following is NOT possible considering that AdminA, AdminB, and AdminC are editing the same Security Policy?

A. AdminC sees a lock icon which indicates that the rule is locked for editing by another administrator.

- B. AdminA and AdminB are editing the same rule at the same time.
- C. AdminB sees a pencil icon next the rule that AdminB is currently editing.
- D. AdminA, AdminB and AdminC are editing three different rules at the same time.

#### Correct Answer: A

In SmartConsole, administrators work with sessions. A session is created each time an administrator logs into SmartConsole. Changes made in the session are saved automatically. These changes are private and available only to the administrator. To avoid configuration conflicts, other administrators see a lock icon on objects and rules that are being edited in other sessions.

Reference: http://downloads.checkpoint.com/dc/download.htm?ID=65846

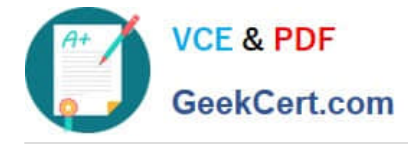

## **QUESTION 5**

Study the Rule base and Client Authentication Action properties screen.

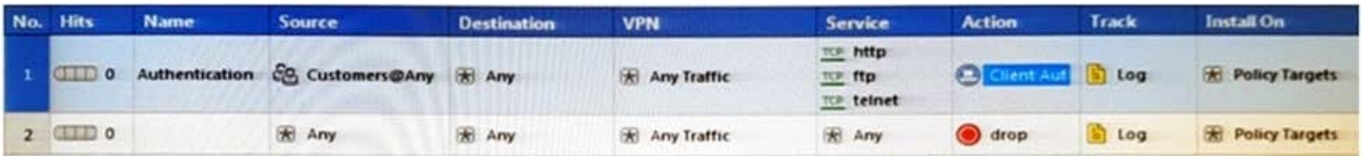

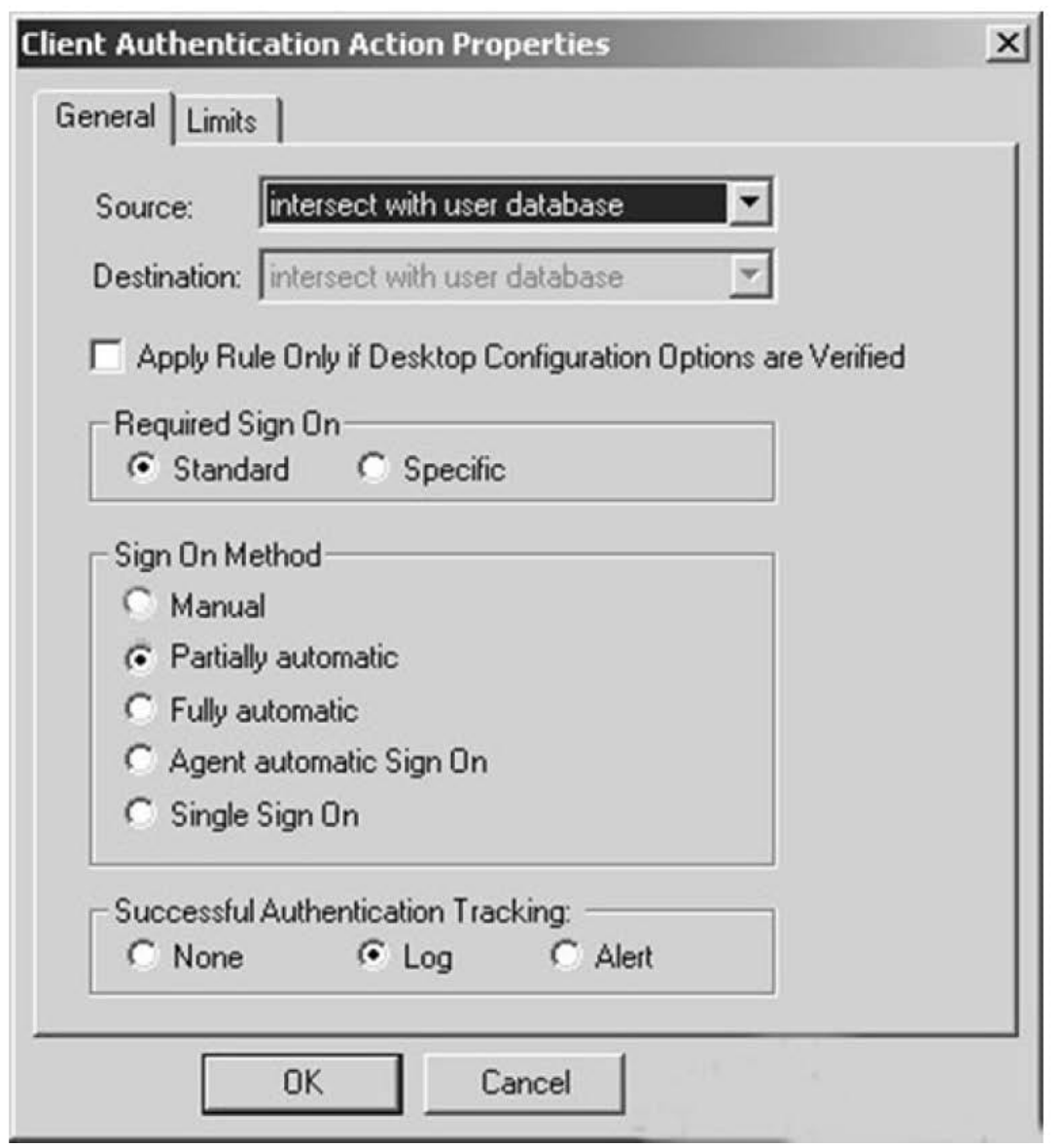

After being authenticated by the Security Gateways, a user starts a HTTP connection to a Web site. What happens when the user tries to FTP to another site using the command line? The:

A. user is prompted for authentication by the Security Gateways again.

B. FTP data connection is dropped after the user is authenticated successfully.

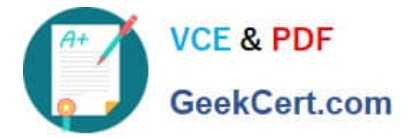

C. user is prompted to authenticate from that FTP site only, and does not need to enter his username and password for Client Authentication

D. FTP connection is dropped by Rule 2.

Correct Answer: C

[Latest 156-215.81 Dumps](https://www.geekcert.com/156-215-81.html) [156-215.81 PDF Dumps](https://www.geekcert.com/156-215-81.html) [156-215.81 Study Guide](https://www.geekcert.com/156-215-81.html)